Register Number :

Name of the Candidate :

# **B.Com. DEGREE EXAMINATION, 2008**

( SECOND YEAR )

( PART - IV )

( PAPER - I )

## **231 / 620 / 630. BUSINESS STATISTICS**

*( Common with B.Com. International Bankingand B.Com. Accounting and Finance )*HowTo 231

December ] [ Time : 3 Hours

Maximum : 100 Marks

**SECTION - A**  $(5 \times 2 = 100)$ 

*Answer any FIVE questions.All questions carry equal marks.*

1. (a) How is Statistics used in solving certainproblems in Commerce ?

#### **Turn over**

- (b) Explain the precautionary steps to be taken before making use of secondary data.
- 2. (a) Explain the different kinds of classifications and give examples.
	- (b) Draw a suitable diagram for the following data related to the percentage expenditures on various items.
		- Agriculture and Rural

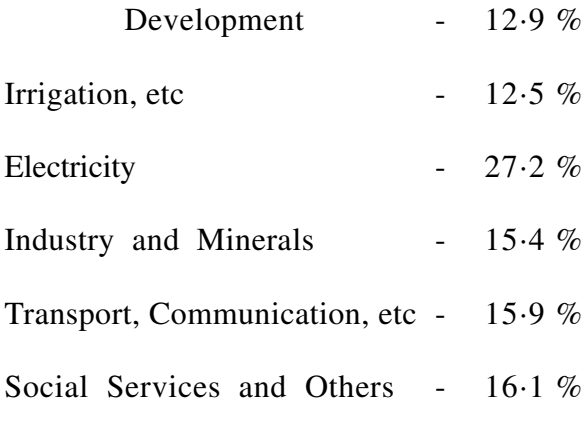

3. (a) Write the properties of an ideal average.

10. பின்வரும் விபரங்களுக்கு மொத்த மற்றும், நிகர மறுஉற்பத்தி விகிதங்களக் கணக்கிடுக.

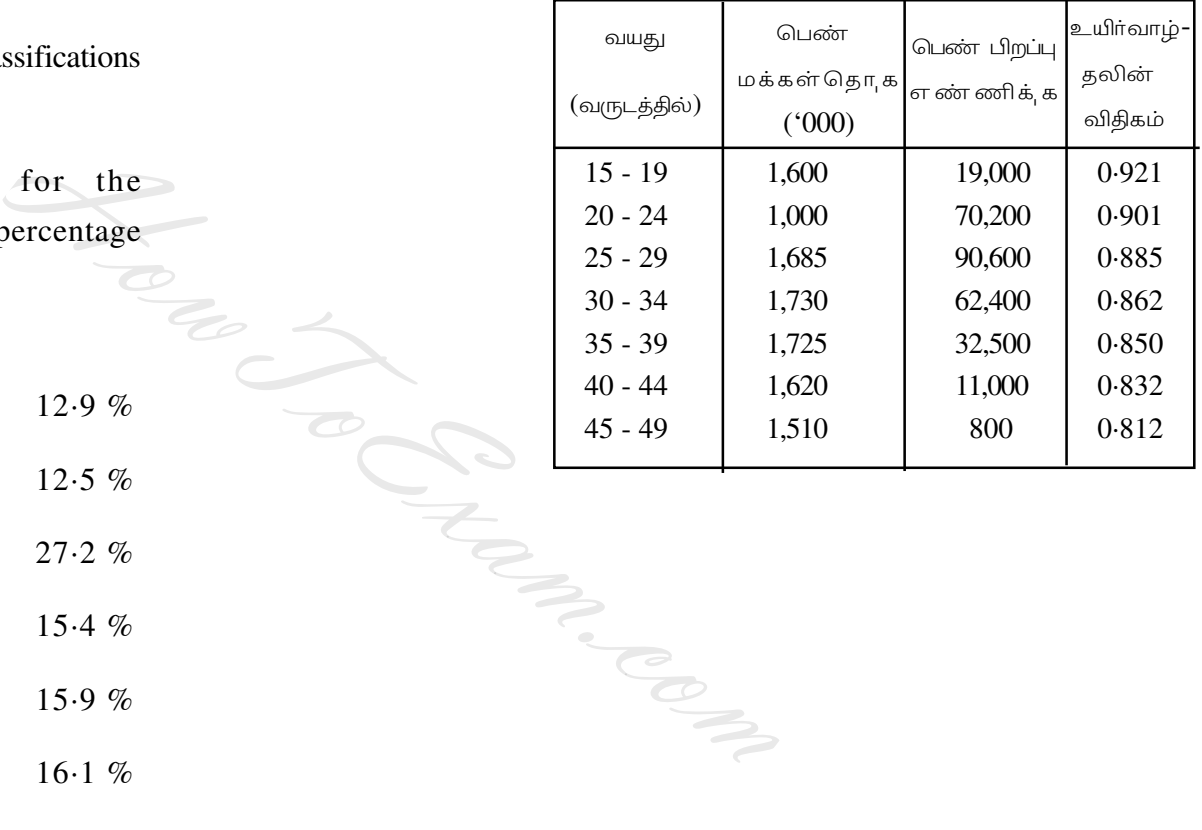

http://www.howtoexam.com

6. இ.ட.செருக,ல வரயுற செய்து, பின்வரும் விபரங்களுக்கு  $X = 10$  எனும் போது  $Y$  - ன் மதிப்பக் கணக்கிடு.

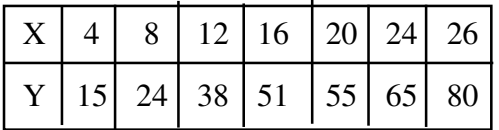

- 7. ஒரு காலத்தொடர் வரிசக்கான நான்கு உறுப்புகள் பற்றி விவரிக்க.
- 8. கீழே கொடுக்கப்பட்டுள்ள விபரங்களுக்கு, பின்வரும் முறப்படி விலக்குறியீட்டெண் கணக்கிடவும்.
	- (அ) கூட்டு, சராசரி.
	- (ஆ) பெருக்கு சராசரி.

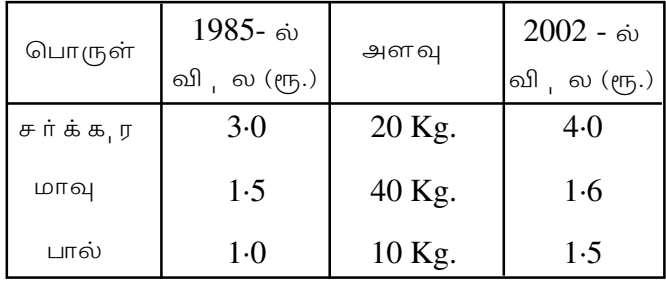

9. உயிர்ப்புள்ளியியல வரயுற செய்க. அதன் பயன்பாட்டின எழுதி, அதிலி ள்ள வெவ்வேறு வகயான விகிதங்களக் கணக்கிடும் முறகள விளக்குக.

http://www.howtoexam.com

(b) Compute Arithmetic Mean and Geometric Mean for the following frequency distribution.

 $\overline{3}$ 

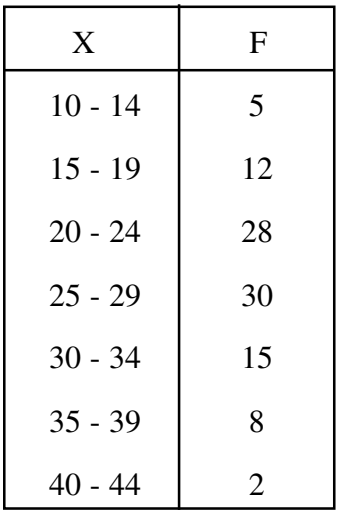

A MONTES 4. 4. (a) Define skewness and describe any one method of measuring its coefficient.

(b) Compute Karl Pearson's coefficient ofskewness for the distribution.

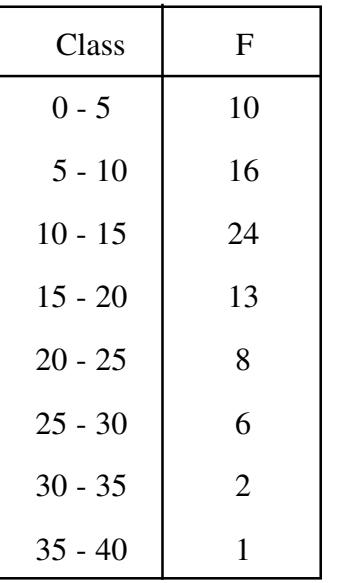

5. Define correlation between two variables andcompute the Karl Pearson's coefficient ofcorrelation for the data given below.

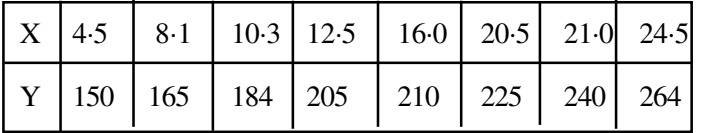

 $(\cfrac{}{}g)$ பின்வரும் பரவ க்கு கார்ல் பியர்சனின் கோட்டக்கெழுவினக் கணக்கிடு.

9

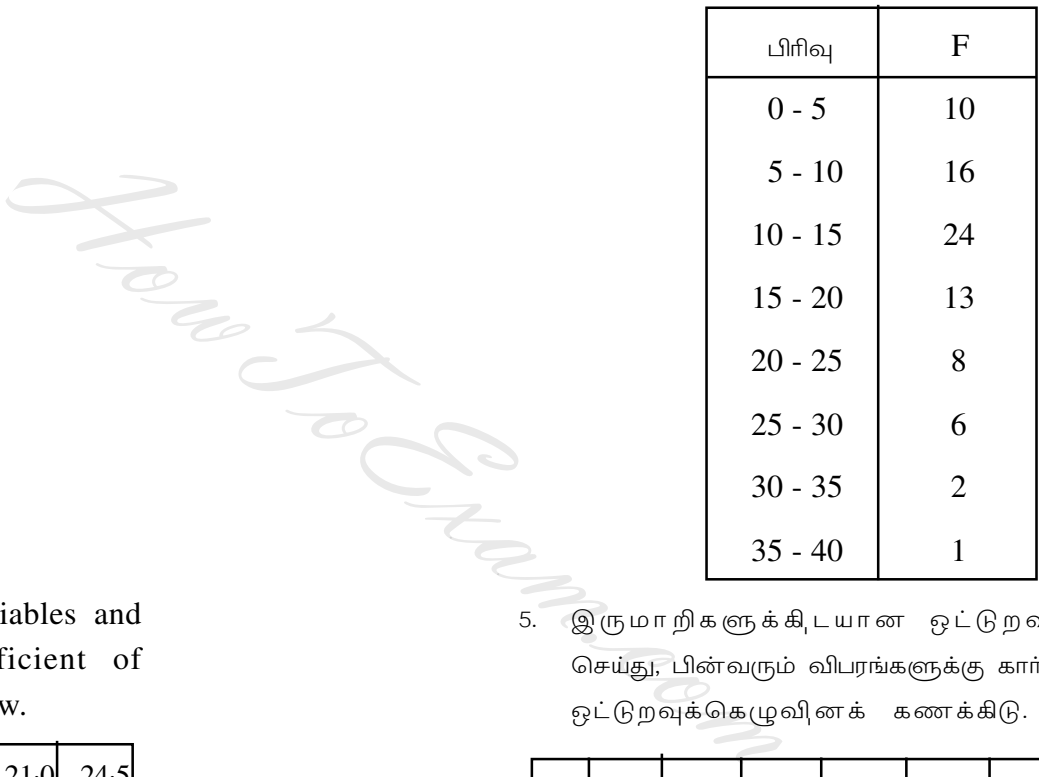

5. இருமாறிகளுக்கிடயான ஓட்டுறவின வரயுற செய்து, பின்வரும் விபரங்களுக்கு காா்ல் பியா்சனின்  $\widetilde{\Theta}$ ட்டுறவுக்கெழுவினக் கணக்கிடு.

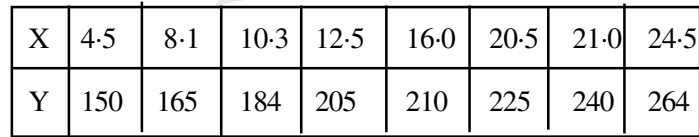

# **Turn over**

http://www.howtoexam.com http://www.howtoexam.com

8

(ஆ) பின் வரும் அ, ல வெண் பரவ க்கு கூட்டு,சராசரி மற்றும், பெருக்கு,சராசரி ஆகியவற்றக் கணிக்க.

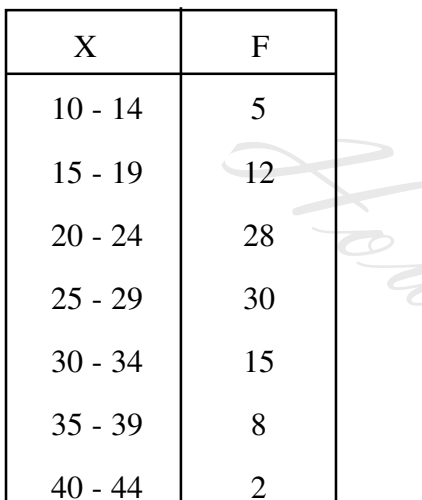

4. (அ) கோட்டத்தன், ம, ய வ, ரய, ற செய்து, அக்கெழுவின அளவிடுவதற்கான ஏதேனும் ஒரு முறயின விளக்கு.

- 5
- 6. Define interpolation and from the data given below, interpolate y for  $x = 10$ .

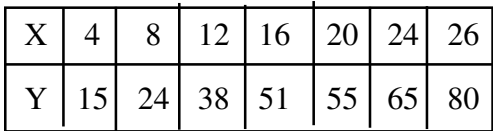

- 7. Explain all the four components of a time series.
- 8. From the following data compute price index applying :
	- (a) Arithmetic mean

and (b) Geometric mean.

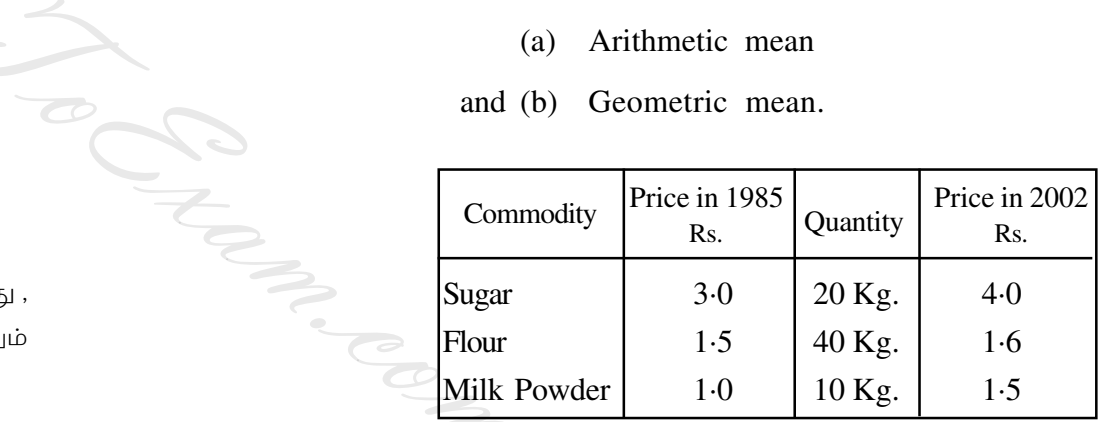

9. Define Vital Statistics. Write its uses and describe the methods of obtaining various rates of Vital Statistics.

### **Turn over**

- 6
- 10. Compute the gross and net reproduction rates from the data given below.

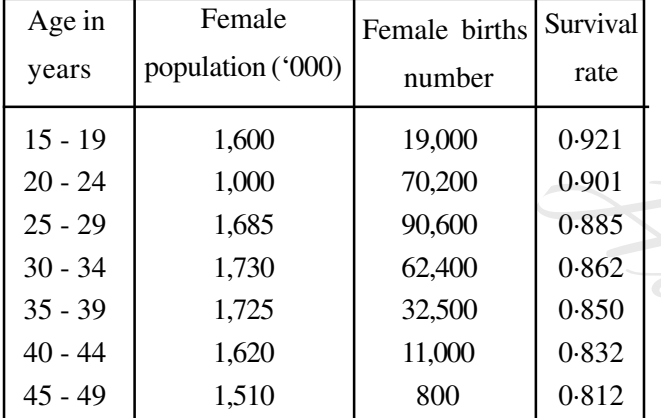

#### தமிழாக்கம்

ஏதேனும் **ஐந்து** வினாக்களுக்கு விட தருக. அ. **ன த் து** வினாக்களுக்கும் **சம** மதிப்பெண்கள்.

 $(5 \times 2 = 100)$ 

- (அ) வாணிபக்கில் சில 1. உள்ள வு, க பிரசனகளுக்குத் தீர்வு காண்பதற்கு புள்ளியியல் எவ்வாறு பயன்படுகிறது ?
	- (ஆ)இரண்டாம் நில புள்ளிவிபரங்களப் பயன்படுத்துவதற்கு முன்பாகக் கடபிடிக்க ே வெண்டிய முன்னொசரிக்க நடவடிக்ககளைப் பற்றி விவரிக்க.
- 2. (அ) வுகப்படுத்துதலின் வெவ்வேறு முறகுள உதாரணங்களுடன் விவரிக்க.
	- (ஆ) வெவ்வேறு இனங்களுக்கான செலவ தொகயும் சதவீதத்திற்குரிய விபரங்கள் கீழே கொடுக்கப்பட்டுள்ளவற்றிற்கு பொருத்தமான விளக்கப் படம் வரக.

விவாசயம் மற்றும், ஊரக

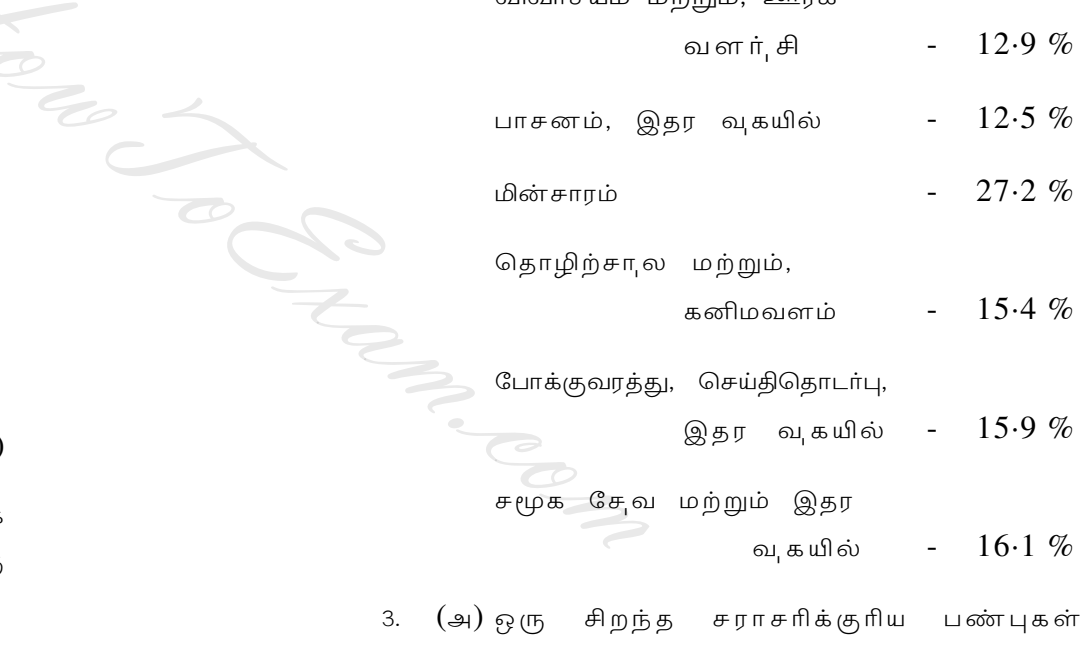

யா, வ ?

**Turn over**